*DC Series Generator Formulas...* 1/10

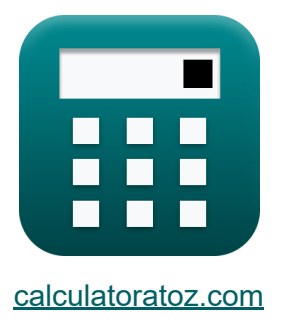

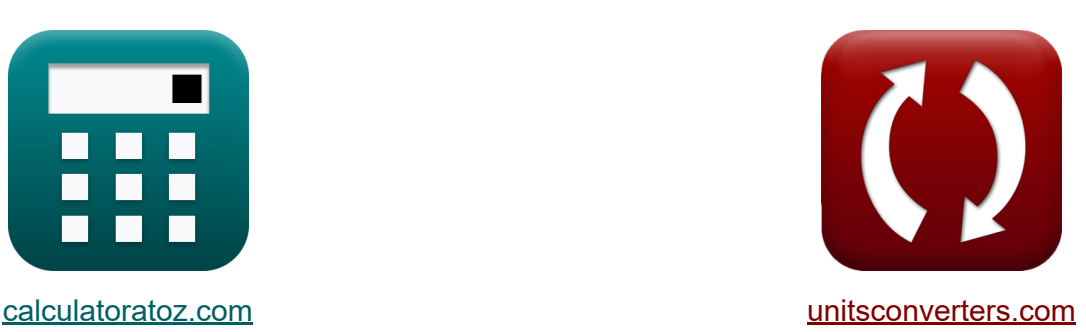

# **Générateur série DC Formules**

[calculatrices](https://www.calculatoratoz.com/fr) ! Exemples! **CONVERGIONS CONVERGIONS** 

Exemples!

Signet **[calculatoratoz.com](https://www.calculatoratoz.com/fr)**, **[unitsconverters.com](https://www.unitsconverters.com/fr)**

Couverture la plus large des calculatrices et croissantes - **30 000+**

#### **calculatrices !**

Calculer avec une unité différente pour chaque variable - **Dans la conversion d'unité intégrée !**

La plus large collection de mesures et d'unités - **250+ Mesures !**

N'hésitez pas à PARTAGER ce document avec vos amis !

*[Veuillez laisser vos commentaires ici...](https://docs.google.com/forms/d/e/1FAIpQLSf4b4wDgl-KBPJGChMJCxFlqrHvFdmw4Z8WHDP7MoWEdk8QOw/viewform?usp=pp_url&entry.1491156970=G%C3%A9n%C3%A9rateur%20s%C3%A9rie%20DC%20Formules)*

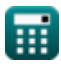

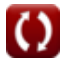

# **Liste de 18 Générateur série DC Formules**

# **Générateur série DC**

#### **Courant**

**1) Courant de charge du générateur CC série donné Puissance de charge R.** 

$$
\kappa\boxed{I_L=\frac{P_L}{V_t}}
$$

$$
\boxed{{\rm ex}}{0.885294{\rm A}=\frac{150.5{\rm W}}{170{\rm V}}}
$$

**2) Courant de charge du générateur CC série donné Puissance de sortie**

$$
\kappa I_L = \frac{P_{out}}{V_t}
$$
\n
$$
\kappa 0.882353A = \frac{150W}{170V}
$$

**[Ouvrir la calculatrice](https://www.calculatoratoz.com/fr/load-current-of-series-dc-generator-given-output-power-calculator/Calc-2973)** 

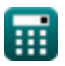

#### **3) Courant d'induit du générateur CC en série compte tenu de la puissance de sortie**

$$
\begin{array}{l} \mathbf{\hat{K}}\,\text{I}_{\text{a}}=\sqrt{\dfrac{\text{P}_{\text{conv}}-\text{P}_{\text{out}}}{\text{R}_{\text{a}}}}\\ \\ \mathbf{ex}\,0.660029\text{A}=\sqrt{\dfrac{165.5\text{W}-150\text{W}}{35.58\Omega}}\\ \\ \mathbf{4) \text{ Courant d'induit du générateur CC série donné le couple C}} \end{array}
$$

**[Ouvrir la calculatrice](https://www.calculatoratoz.com/fr/armature-current-of-series-dc-generator-given-torque-calculator/Calc-2937)**  *f***x ex** I<sup>a</sup> = <sup>τ</sup> ⋅ <sup>ω</sup><sup>s</sup> V<sup>a</sup> 0.656545A = 1.57N\*m ⋅ 115rad/s 275V

#### **5) Courant d'induit du générateur CC série utilisant la tension aux bornes Z.**

$$
\begin{aligned} \textbf{\textit{fx}}~&\overline{\textbf{I}_{\text{a}}=\frac{\textbf{V}_{\text{a}}-\textbf{V}_{\text{t}}}{\textbf{R}_{\text{se}}+\textbf{R}_{\text{a}}}}\\ \textbf{ex}~&0.660045\text{A}=\frac{275\text{V}-170\text{V}}{123.5\Omega+35.58\Omega} \end{aligned}
$$

*DC Series Generator Formulas...* 4/10

#### **Pertes**

**6) Perte de cuivre de champ série dans le générateur CC** 

$$
\boldsymbol{\kappa} \left[ \mathbf{P}_{\rm se} = \mathbf{I}_{\rm se}^2 \cdot \mathbf{R}_{\rm se} \right]
$$
   
   
   
 Ourier la calculatrice  $\bullet$ 

**ex** 85.48966W =  $(0.832A)^2 \cdot 123.5Ω$ 

#### **7) Pertes mécaniques du générateur CC série compte tenu de la puissance convertie**

$$
\textit{fs}\left|{\mathrm{P}_{\mathrm{m}}=\mathrm{P}_{\mathrm{in}}-\mathrm{P}_{\mathrm{core}}-\mathrm{P}_{\mathrm{stray}}-\mathrm{P}_{\mathrm{conv}}}\right|
$$

 $\boxed{\textbf{ew}}$   $9\textbf{W} = 180\textbf{W} - 2.8\textbf{W} - 2.7\textbf{W} - 165.5\textbf{W}$ 

### **Spécifications mécaniques**

#### **8) Couple du générateur CC série compte tenu de la vitesse angulaire et du courant d'induit**

| $\pi = \frac{V_a \cdot I_a}{\omega_s}$                        | Quvrir la calculatrice |
|---------------------------------------------------------------|------------------------|
| ex $1.578261N^*m = \frac{275V \cdot 0.66A}{115 \text{rad/s}}$ |                        |
| 9) Pas résultant du générateur de la série DC                 |                        |
| $\pi \overline{Y_R} = Y_B + Y_F$                              | Quvrir la calculatrice |
| ex $100 = 51 + 49$                                            |                        |

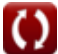

*DC Series Generator Formulas...* 5/10

**10) Vitesse angulaire du générateur CC en série compte tenu du couple**

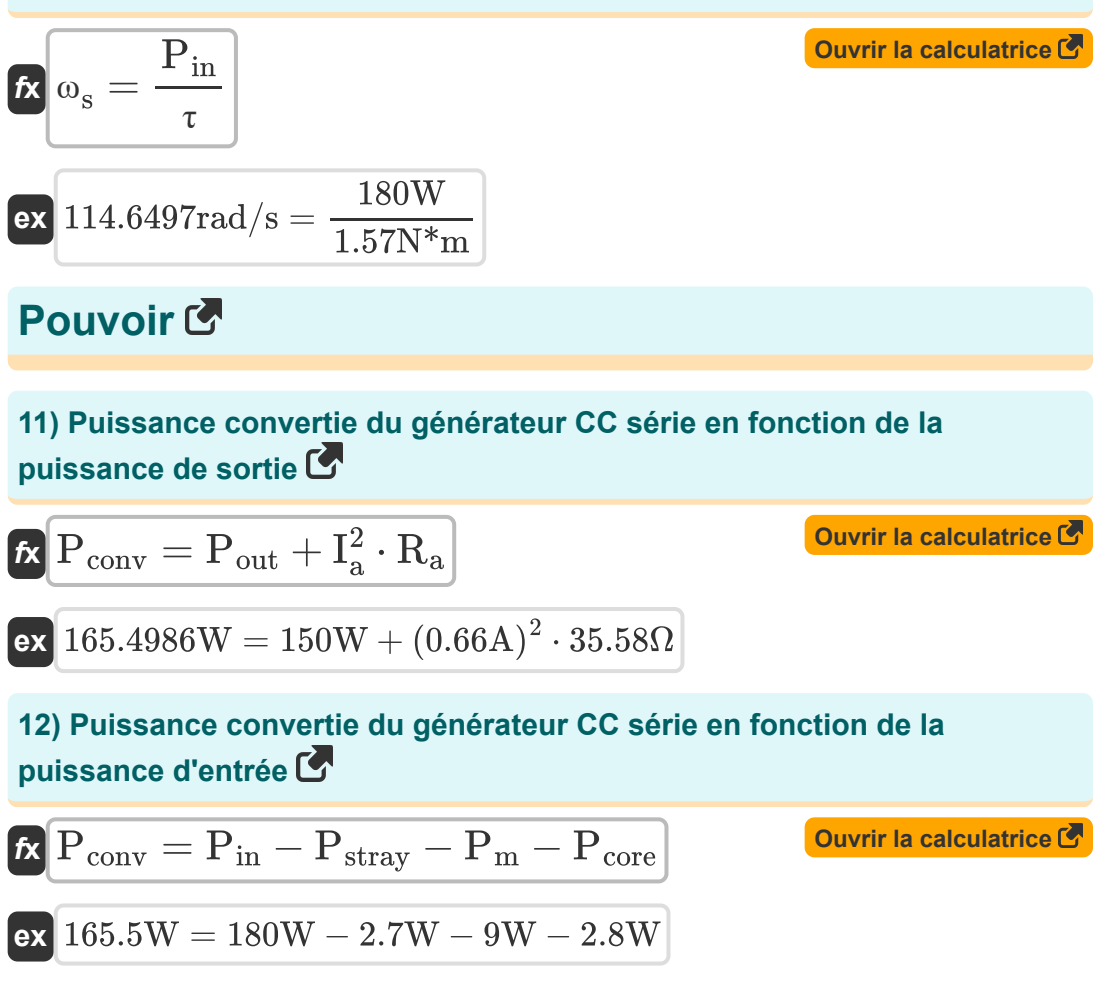

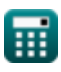

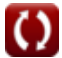

### **Résistance**

#### **13) Résistance de champ série du générateur CC série utilisant la tension aux bornes**

$$
\begin{aligned} \mathbf{\hat{r}}_{\mathrm{Re}} &= \left(\frac{\mathrm{V_a-V_t}}{\mathrm{I_a}}\right) - \mathrm{R_a} \\ \mathbf{ex} &= 123.5109 \Omega = \left(\frac{275 \mathrm{V} - 170 \mathrm{V}}{0.66 \mathrm{A}}\right) - 35.58 \Omega \end{aligned}
$$

**14) Résistance d'induit du générateur CC série compte tenu de la puissance de sortie** 

$$
\begin{aligned} \mathbf{\hat{R}}_{\text{a}} &= \frac{P_{\text{conv}} - P_{\text{out}}}{I_{\text{a}}^2} \\ \mathbf{ex} \, 35.5831 \Omega &= \frac{165.5 \text{W} - 150 \text{W}}{\left(0.66 \text{A}\right)^2} \end{aligned}
$$

**15) Résistance d'induit du générateur CC série utilisant la tension aux bornes** 

$$
\begin{aligned} \mathbf{R}_{\mathrm{a}} &= \left(\frac{V_{\mathrm{a}} - V_{\mathrm{t}}}{I_{\mathrm{a}}}\right) - R_{\mathrm{se}}\\ \mathbf{ex} &35.59091\Omega = \left(\frac{275V - 170V}{0.66\mathrm{A}}\right) - 123.5\Omega \end{aligned}
$$

**[Ouvrir la calculatrice](https://www.calculatoratoz.com/fr/armature-resistance-of-series-dc-generator-using-terminal-voltage-calculator/Calc-2926)** 

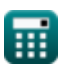

**[Ouvrir la calculatrice](https://www.calculatoratoz.com/fr/series-field-resistance-of-series-dc-generator-using-terminal-voltage-calculator/Calc-2927)** 

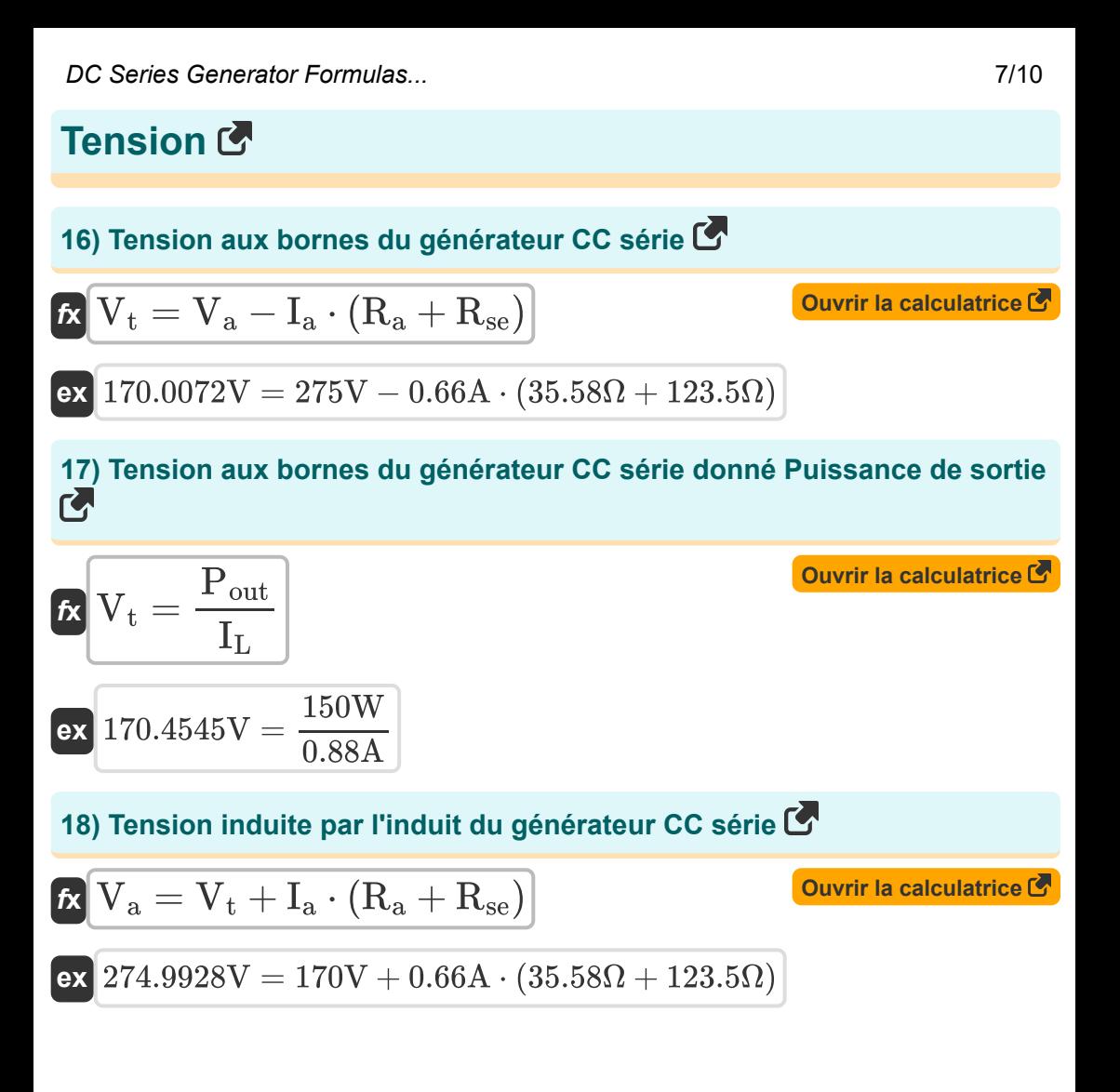

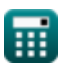

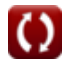

# **Variables utilisées**

- **I<sup>a</sup>** Courant d'induit *(Ampère)*
- **I<sup>L</sup>** Courant de charge *(Ampère)*
- **Ise** Courant de champ série *(Ampère)*
- **Pconv** Puissance convertie *(Watt)*
- **Pcore** Perte de noyau *(Watt)*
- **Pin** La puissance d'entrée *(Watt)*
- **P<sup>L</sup>** Puissance de charge *(Watt)*
- **P<sup>m</sup>** Pertes mécaniques *(Watt)*
- **Pout** Puissance de sortie *(Watt)*
- **Pse** Perte de champ série *(Watt)*
- **Pstray** Perte parasite *(Watt)*
- **R<sup>a</sup>** Résistance d'induit *(Ohm)*
- **Rse** Résistance de champ série *(Ohm)*
- **V<sup>a</sup>** Tension d'induit *(Volt)*
- **V<sup>t</sup>** Tension aux bornes *(Volt)*
- Y<sub>B</sub> Pas arrière
- Y<sub>F</sub> Pas avant
- **Y<sup>R</sup>** Pas résultant
- **τ** Couple *(Newton-mètre)*
- **ω<sup>s</sup>** Vitesse angulaire *(Radian par seconde)*

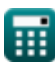

### **Constantes, Fonctions, Mesures utilisées**

- Fonction: **sqrt**, sqrt(Number) *Square root function*
- La mesure: **Courant électrique** in Ampère (A) *Courant électrique Conversion d'unité*
- La mesure: **Du pouvoir** in Watt (W) *Du pouvoir Conversion d'unité*
- La mesure: **Résistance électrique** in Ohm (Ω) *Résistance électrique Conversion d'unité*
- La mesure: **Potentiel électrique** in Volt (V) *Potentiel électrique Conversion d'unité*
- La mesure: **Vitesse angulaire** in Radian par seconde (rad/s) *Vitesse angulaire Conversion d'unité*
- La mesure: **Couple** in Newton-mètre (N\*m) *Couple Conversion d'unité*

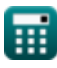

*DC Series Generator Formulas...* 10/10

### **Vérifier d'autres listes de formules**

- **Caractéristiques du générateur Générateur shunt CC CC Formules**
- **Formules**
- **Générateur série DC Formules**

N'hésitez pas à PARTAGER ce document avec vos amis !

#### **PDF Disponible en**

[English](https://www.calculatoratoz.com/PDF/Nodes/8102/Dc-series-generator-Formulas_en.PDF) [Spanish](https://www.calculatoratoz.com/PDF/Nodes/8102/Dc-series-generator-Formulas_es.PDF) [French](https://www.calculatoratoz.com/PDF/Nodes/8102/Dc-series-generator-Formulas_fr.PDF) [German](https://www.calculatoratoz.com/PDF/Nodes/8102/Dc-series-generator-Formulas_de.PDF) [Russian](https://www.calculatoratoz.com/PDF/Nodes/8102/Dc-series-generator-Formulas_ru.PDF) [Italian](https://www.calculatoratoz.com/PDF/Nodes/8102/Dc-series-generator-Formulas_it.PDF) [Portuguese](https://www.calculatoratoz.com/PDF/Nodes/8102/Dc-series-generator-Formulas_pt.PDF) [Polish](https://www.calculatoratoz.com/PDF/Nodes/8102/Dc-series-generator-Formulas_pl.PDF) [Dutch](https://www.calculatoratoz.com/PDF/Nodes/8102/Dc-series-generator-Formulas_nl.PDF)

*5/17/2023 | 6:05:20 AM UTC [Veuillez laisser vos commentaires ici...](https://docs.google.com/forms/d/e/1FAIpQLSf4b4wDgl-KBPJGChMJCxFlqrHvFdmw4Z8WHDP7MoWEdk8QOw/viewform?usp=pp_url&entry.1491156970=G%C3%A9n%C3%A9rateur%20s%C3%A9rie%20DC%20Formules)*

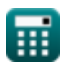